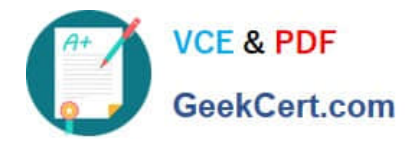

# **C\_TS450\_2020Q&As**

SAP Certified Application Associate - SAP S/4HANA Sourcing and Procurement - Upskilling for ERP Experts

## **Pass SAP C\_TS450\_2020 Exam with 100% Guarantee**

Free Download Real Questions & Answers **PDF** and **VCE** file from:

**https://www.geekcert.com/c\_ts450\_2020.html**

### 100% Passing Guarantee 100% Money Back Assurance

Following Questions and Answers are all new published by SAP Official Exam Center

**Colonization** Download After Purchase

- **@ 100% Money Back Guarantee**
- **63 365 Days Free Update**
- 800,000+ Satisfied Customers

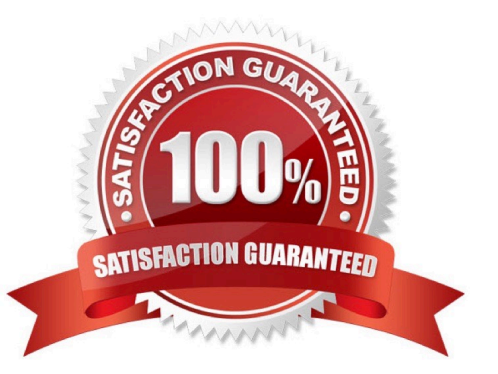

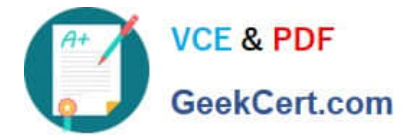

#### **QUESTION 1**

Which objects are available for a Simplification item? There are 3 correct answers to this question.

- A. Edition release
- B. SAP Note
- C. Custom code impact
- D. Description
- E. Applicationcomponent

Correct Answer: ABC

#### **QUESTION 2**

Which of the following attributes can you maintain in an account assignment category in SAP Materials Management? There are 3 correct answers to this question.

- A. Account modification
- B. Consumption posting
- C. Special stock
- D. Messageoutput parameter
- E. Valuation class.

Correct Answer: ABC

#### **QUESTION 3**

What does the Custom Code Check tool in SAP S/4HANA provide? Please choose the correct answer.

- A. Descriptionson Simplification items
- B. An overview of custom code that does NOT comply with SAP S/4 HANA
- C. Information about existing functionality
- D. Proposals to replace the custom code with BAdis.

Correct Answer: B

#### **QUESTION 4**

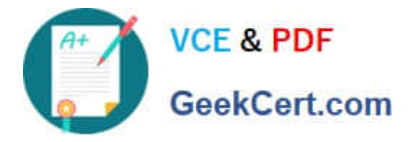

What can you define when you create a purchase order using the service item category (D) in SAP Materials Management? Please choose the correct answer.

- A. Schedule lies when the services have to be performed
- B. Vendors for the different services to be performed.
- C. Value limits for unplanned services
- D. Additional account assignment categories which are available only for services

#### Correct Answer: C

#### **QUESTION 5**

Which indicators do you set to allow evaluated receipt settlement in SAP Materials Management? There are 2 correct answers to this question.

- A. Automatic settlement of goods received in the vendor
- B. Goods receipt based invoice verification in the purchase order
- C. Automatic purchase order in the vendor master.
- D. Auto-generation of purchase order at time of goods receipt in the movement type

Correct Answer: AB

[Latest C\\_TS450\\_2020](https://www.geekcert.com/c_ts450_2020.html) **[Dumps](https://www.geekcert.com/c_ts450_2020.html)** 

[C\\_TS450\\_2020 Practice](https://www.geekcert.com/c_ts450_2020.html) [Test](https://www.geekcert.com/c_ts450_2020.html)

[C\\_TS450\\_2020 Exam](https://www.geekcert.com/c_ts450_2020.html) **[Questions](https://www.geekcert.com/c_ts450_2020.html)**